**Tema**: Ejercicio práctico en Excel Productos de la canasta familiar.

- 1. En un nuevo libro de Excel, elaborar la siguiente planilla con los datos sobre los productos de la canasta familia
- 2. Escribir en la columna 1 mínimo 20 productos de los que consumen en la casa.
- 3. En la columna 2, escurrirle la cantidad relacionándola por kilos
- 4. En la columna 3 el precio.
- 5. En la columna 4 calcular la cantidad total por medio de la función suma.

Por ejemplo así

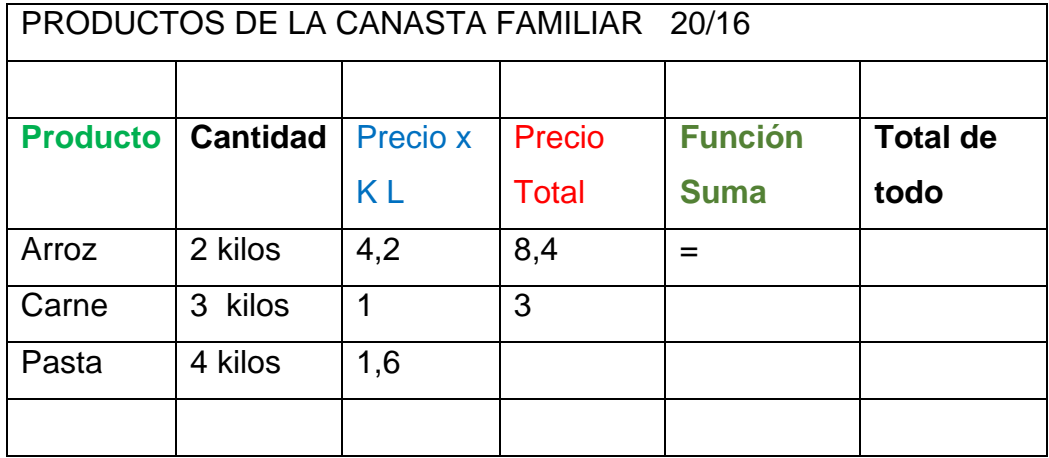